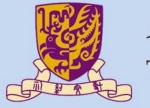

#### 香港中文大學

The Chinese University of Hong Kong

# CSCI2510 Computer Organization

# **Tutorial 04: Stack and Queue**

#### **Yuhong LIANG**

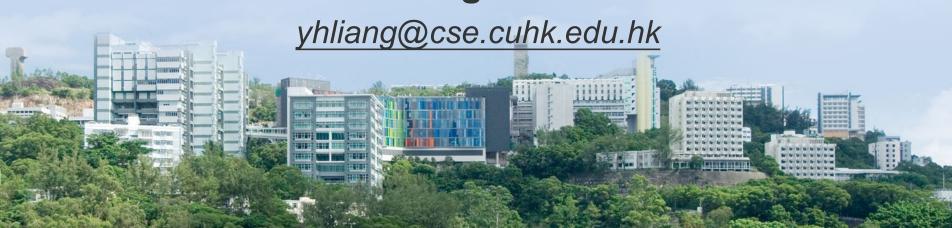

#### **Outline**

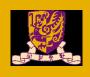

Basic knowledge of stack and queue

Implementation of stack and queue

Hint for assignment3

# Basic knowledge of stack and queue

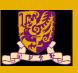

#### Stack

- push: place data to the top position
- pop: remove data from the top position
- a Last-In-First-Out (LIFO) data structure

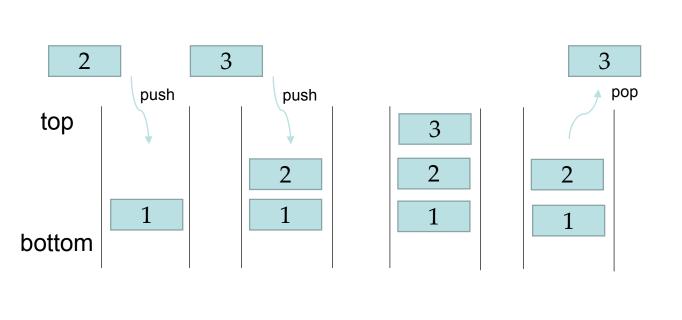

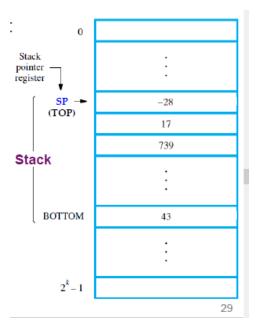

Stack in the memory

### Basic knowledge of stack and queue

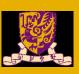

#### Queue

- enqueue : place data to the rear position
- dequeue: remove data from the front position
- a First-In-First-Out (FIFO) data structure

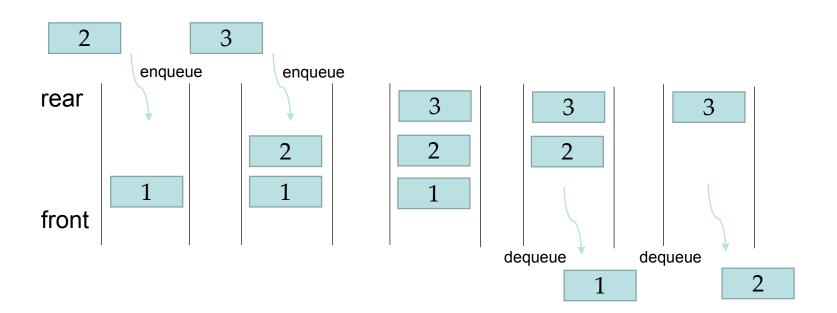

# Basic knowledge of stack and queue

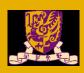

# Syntax of assembly language

mov eax, label; label represent the address of memory. Load the content in address m to register eax

mov label, eax; label represent the address of memory. Load the content in register eax to the memory

mov [number], eax; number represent the address of memory, load the content in eax to the memory

mov eax, [number], number represent the address of memory, load the content in memory to register eax

add eax, 1; the content of eax increase, e.g. eax = 3 then eax = 3 + 1 = 4

sub eax, 1; the content of eax decrease, e.g. eax = 3 then eax = 3 - 1 = 2

cmp eax, ebx; compare the content of eax, ebx je CODE1; if eax is equal ebx, then jump to the CODE1

jmp CODE2 ;jump to CODE2

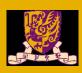

#### Queue-enqueue

- Front pointer: point to the next data need to dequeue
- Nextempty pointer: point to the empty space

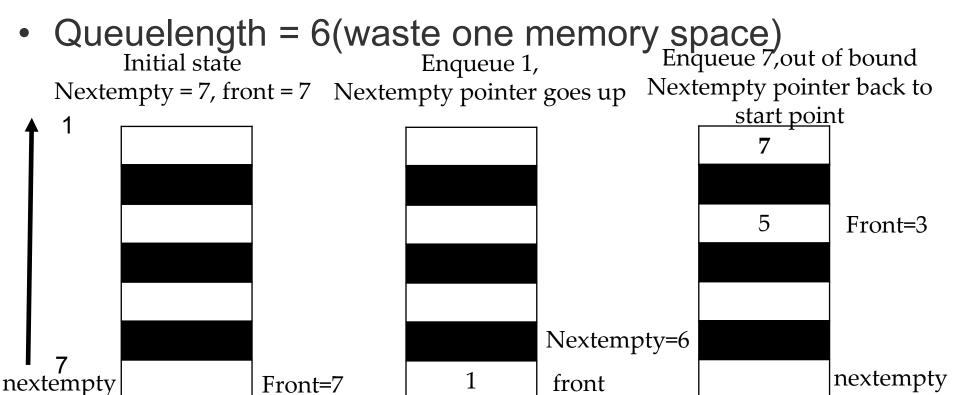

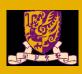

#### Queue-enqueue

- Front pointer: point to the next data need to dequeue
- Nextempty pointer: point to the empty space

Enqueue, and we get ERROR

If nextempty = front + 1 or nextempty = front – queuelength then the queue is full

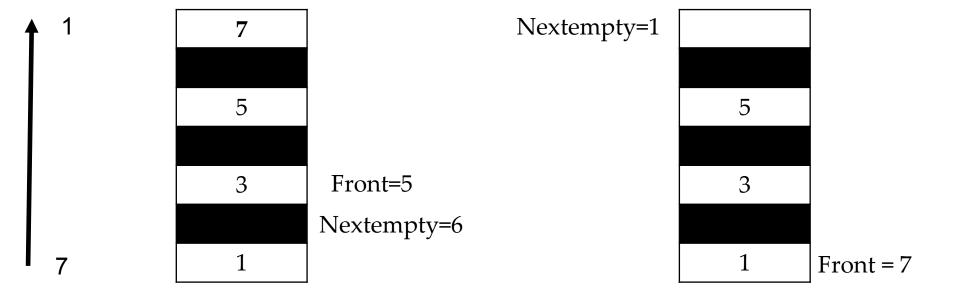

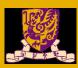

#### Enqueue

```
enqueue:
    mov EAX, nextempty; load the nextempty pointer to EAX
    mov EBX, front; load the front pointer to EAX
    mov ECX, queuelength
    mov EDX, inputnumber
    add EBX, 1 ; see if queue is full(nextempty = front + 1)
    cmp EAX, EBX ; see if queue is full(nextempty = front + 1)
    je enqueueError ; if queue is full, jump to enqueueError 
sub EBX, 1 ; see if queue is full(nextempty = front - queuelength then the queue is empty,get erro
    sub EBX, queuelength; see if queue is full(nextempty = front - queuelength)
    cmp EAX, EBX ; see if queue is full(nextempty = front - queuelength)
    je enqueueError ; if queue is full, jump to enqueueError
    mov [EBP - 4 * 11 + 4 * EAX - 4], EDX; enqueue the inputnumber to queue in memory
    sub EAX, 1; sub the nextempty pointer
    mov nextempty, EAX; store the pointer to memory
    cmp EAX, 0; see if the pointer is out of bound
    je nextemptybacktobegin ; if the pointer is out of bound, move back to the start point
    jmp input
```

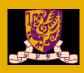

### Queue-dequeue

- Front pointer: point to the next data need to dequeue
- Nextempty pointer: point to the empty space

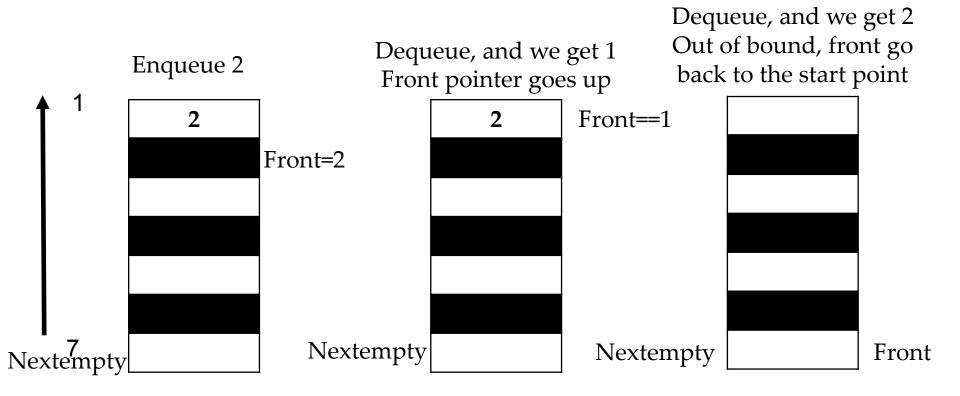

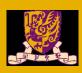

#### Queue-dequeue

- Front pointer: point to the next data need to dequeue
- Nextempty pointer: point to the empty space

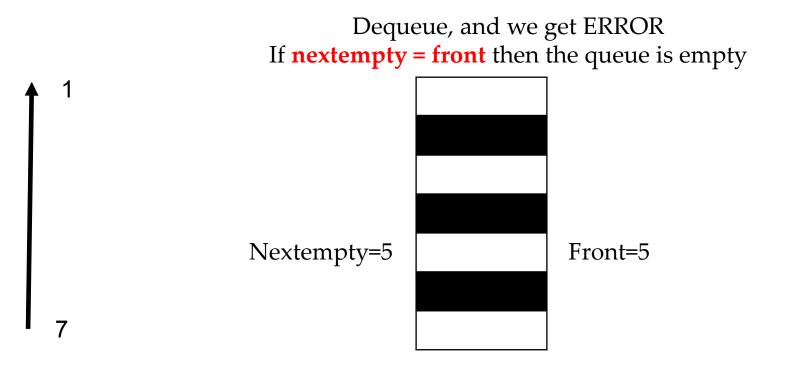

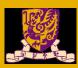

#### Dequeue

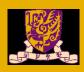

# Stack-push & pop

- Top pointer: point to the top data of the stack
- stack length = 7(7 memory space)

• (initial state: top = 8(length + 1))
Sub the top,
push 2
Add the top

Top=6

Top=7

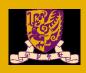

# Stack-full & empty

- Top pointer: point to the top data of the stack
- (initial state: top = 8)

Push 9 then get ERROR
If Top = 1
The stack is full

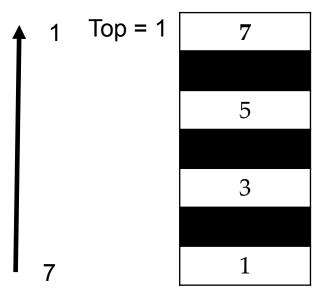

pop, and we get ERROR If Top = stack length+1 The stack is empty

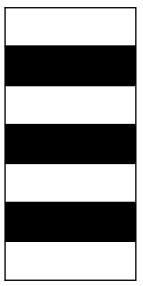

Top = 
$$8$$

# Hint for assignment2

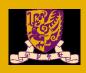

### Homework - Implementation of stack

- 1. According to the hint, write the 10 code(marked with "fill it").
- 2. One hint, one code

```
input:
    invoke crt_printf, addr inputStatement
    invoke crt_scanf, addr numberFormat, addr inputnumber ; input number
    mov ECX, inputnumber ; load the inputnumber in register ECX
    ; compare content of ECX with O(fill it)
    ; if content of ECX is equal to 0, then jump to popnumber(inputnumber 0 represents action "pop")(fill it)
    ; jmp to pushnumber(fill it)
```

```
pushnumber:
    mov EAX, top ; load the top pointer to EAX
    cmp EAX, 1 ; see if stack is full(when the stack full, top == 1)
    je pusherror ; if stack is full, jump to pusherror
    ; sub the pointer(fill it)
    mov top, EAX ; store the pointer to memory
    mov ECX, inputnumber
    ; push the inputnumber in stack in memory(fill it)
    jmp input
```

# Hint for assignment2

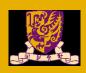

### Homework - Implementation of stack

- 1. According to the hint, write the 10 code(marked with "fill it").
- 2. One hint, one code

```
popnumber:
   mov EAX, top ; load the top pointer to EAX
   mov EBX, stacklength ; load the stack length to EBX
   add EBX, 1;
   ; see if the stack is empty(when the stack empty, top = stacklength + 1)(fill it)
   ; if the stack is empty jump to poperror(fill it)
   mov ECX, [EBP - 4 * 10 + 4 * EAX - 4] ; get the top data of in the stack in memory, and load it to ECX
   invoke crt_printf, addr outputFormat, ECX ; print out the top data
   mov EAX, top ; load the top pointer to EAX
   ; add the pointer(fill it)
   ; store the pointer to memory(fill it)
   jmp input
```

```
pusherror:
    invoke crt_printf, addr pushErrorStatement ; print error message
    jmp exitprogram

poperror:
    ; print error message(fill it)
    jmp exitprogram
```

# Hint for assignment2

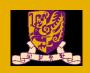

# Homework - Implementation of stack

- 1. According to the hint, write the 10 code(marked with "fill it").
- 2. One hint, one code

Eg.

1); load the top pointer to EAX(fill it) then you should write one line code mov EAX top

2); if stack is full, jump to pusherror(fill it) then you should write one line code je pusherror

# **Summary**

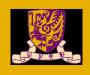

Stack and Queue

Implementation of stack and queue